### ДЕПАРТАМЕНТ ОБРАЗОВАНИЯ И НАУКИ ГОРОДА МОСКВЫ Государственное автономное образовательное учреждение дополнительного профессионального образования города Москвы «МОСКОВСКИЙ ЦЕНТР РАЗВИТИЯ КАДРОВОГО ПОТЕНЦИАЛА ОБРАЗОВАНИЯ»

### УПРАВЛЕНИЕ РАЗВИТИЯ ЦИФРОВЫХ, ИНТЕРАКТИВНЫХ И ДИСТАНЦИОННЫХ ТЕХНОЛОГИЙ ОБРАЗОВАНИЯ

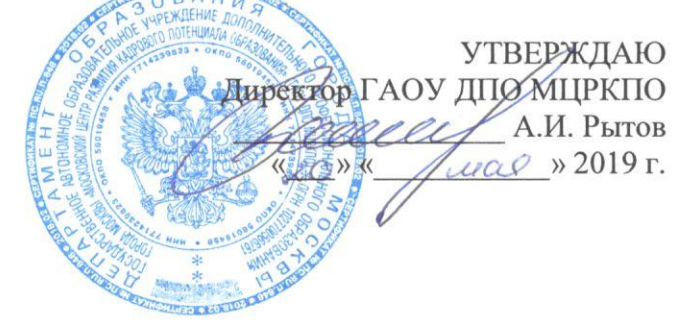

#### Дополнительная профессиональная программа

(повышение квалификации)

МЭШ в работе педагога дополнительного образования

Рег. номер  $63/$ Начальник учебного отдела Кабанова Е.Н.

Разработчики курса Грибова Е.В. Дерлеменко В.А.

Одобрено на заседании Управления развития цифровых, интерактивных и дистанционных технологий образования Протокол № 10 от 16.05.2019 г.

Начальник управления Ю.В. Федорова

Москва - 2019

# **Раздел 1. «***Характеристика программы***»**

### **1.1.Цель реализации программы**

Совершенствование профессиональных компетенций педагогов дополнительного образования для модификации и создания электронных образовательных материалов (ЭОМ) МЭШ, в том числе сценариев уроков.

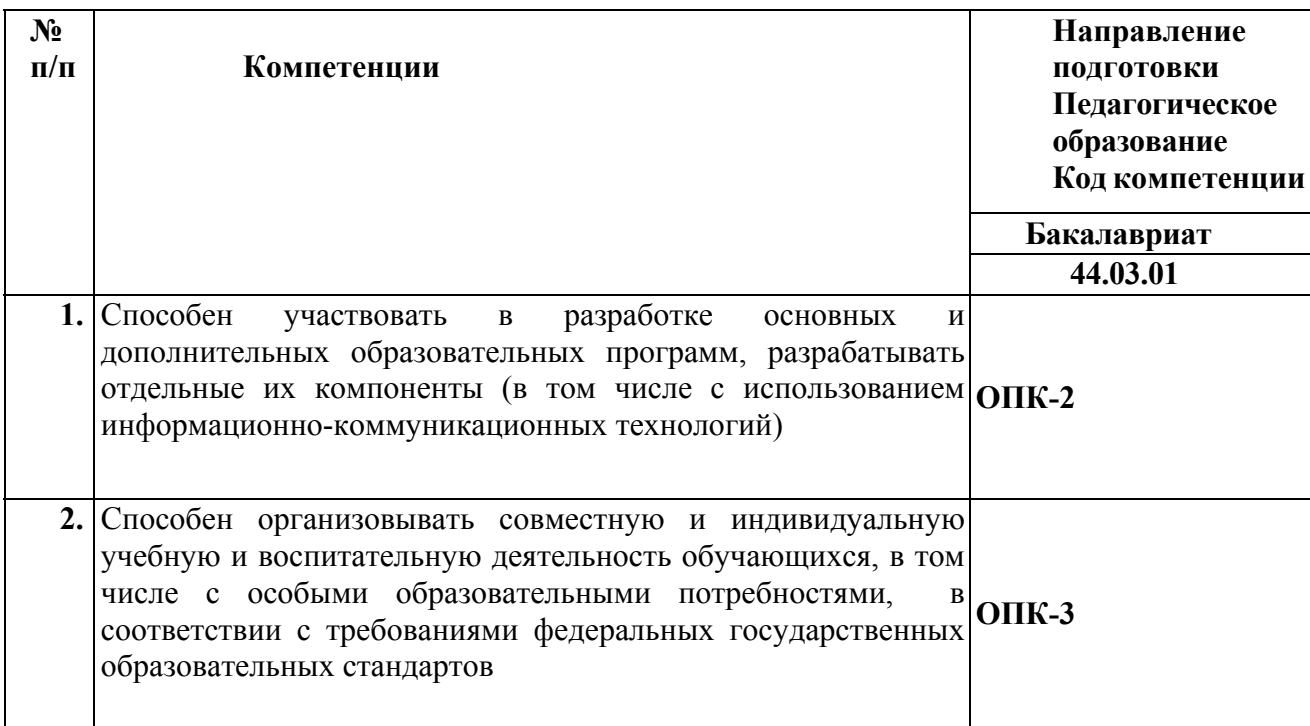

### **Совершенствуемые компетенции**

### **1.2.Планируемые результаты обучения**

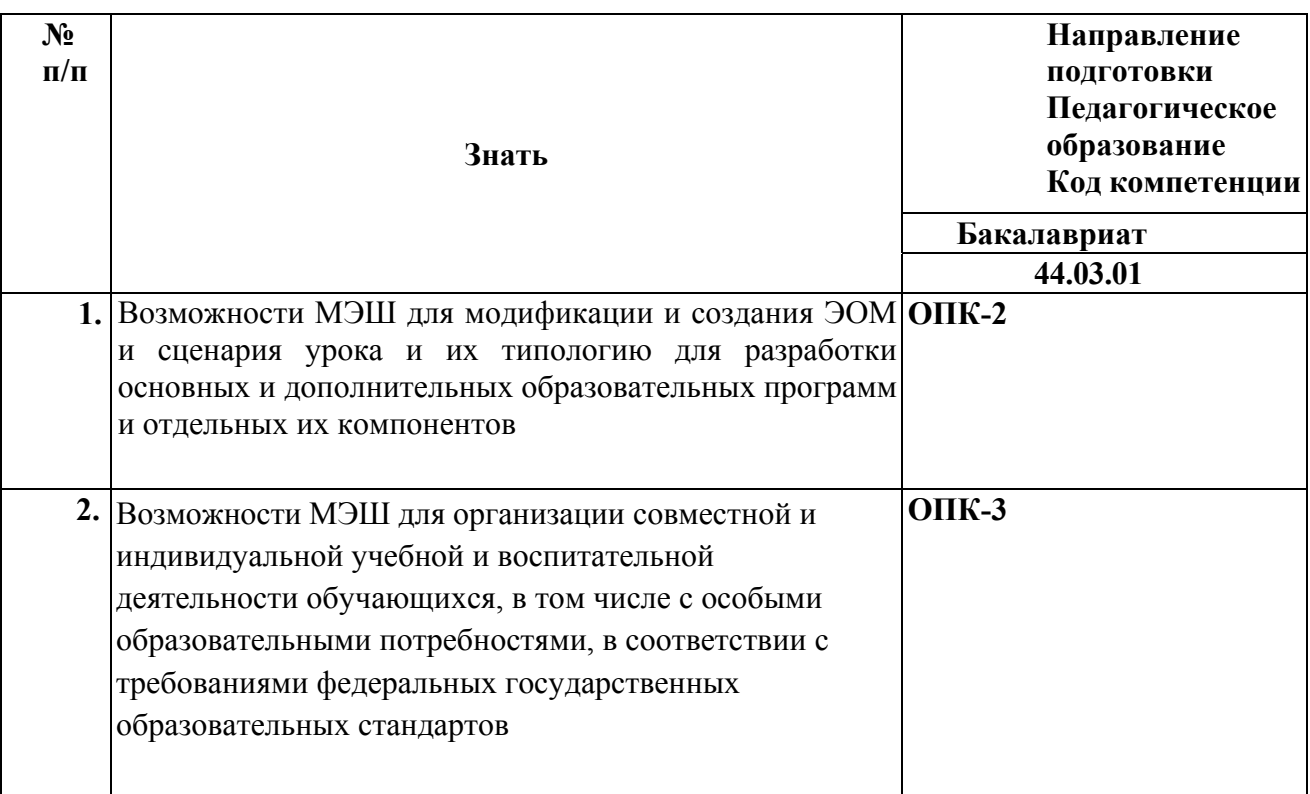

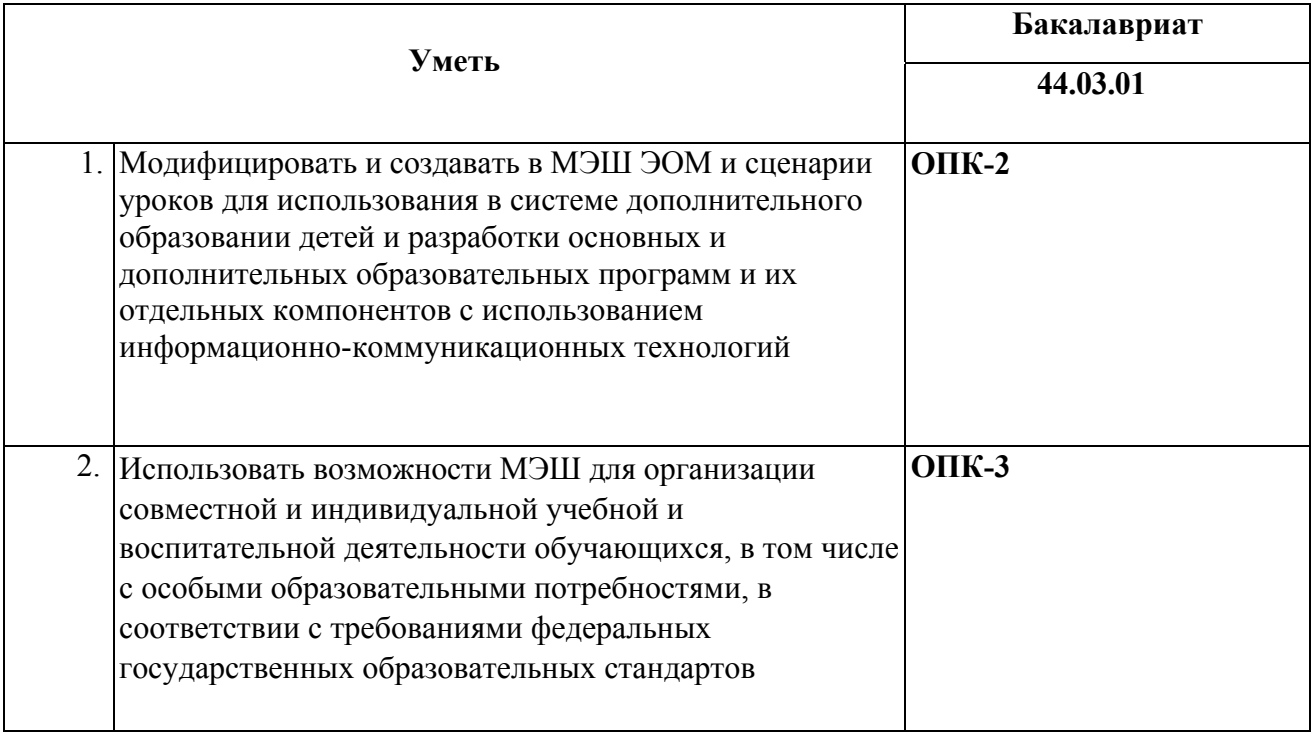

## **1.3.Категория обучающихся:** уровень образования слушателей-ВО,

педагоги начального, основного и среднего уровней общего образования и иные педагогические работники.

# **1.4. Программа реализуется** с применением дистанционных образовательных

технологий

# **1.5. Срок освоения программы:** 24 часа.

# **Раздел 2.** *«Содержание программы»*  **2.1. Учебный (тематический) план**

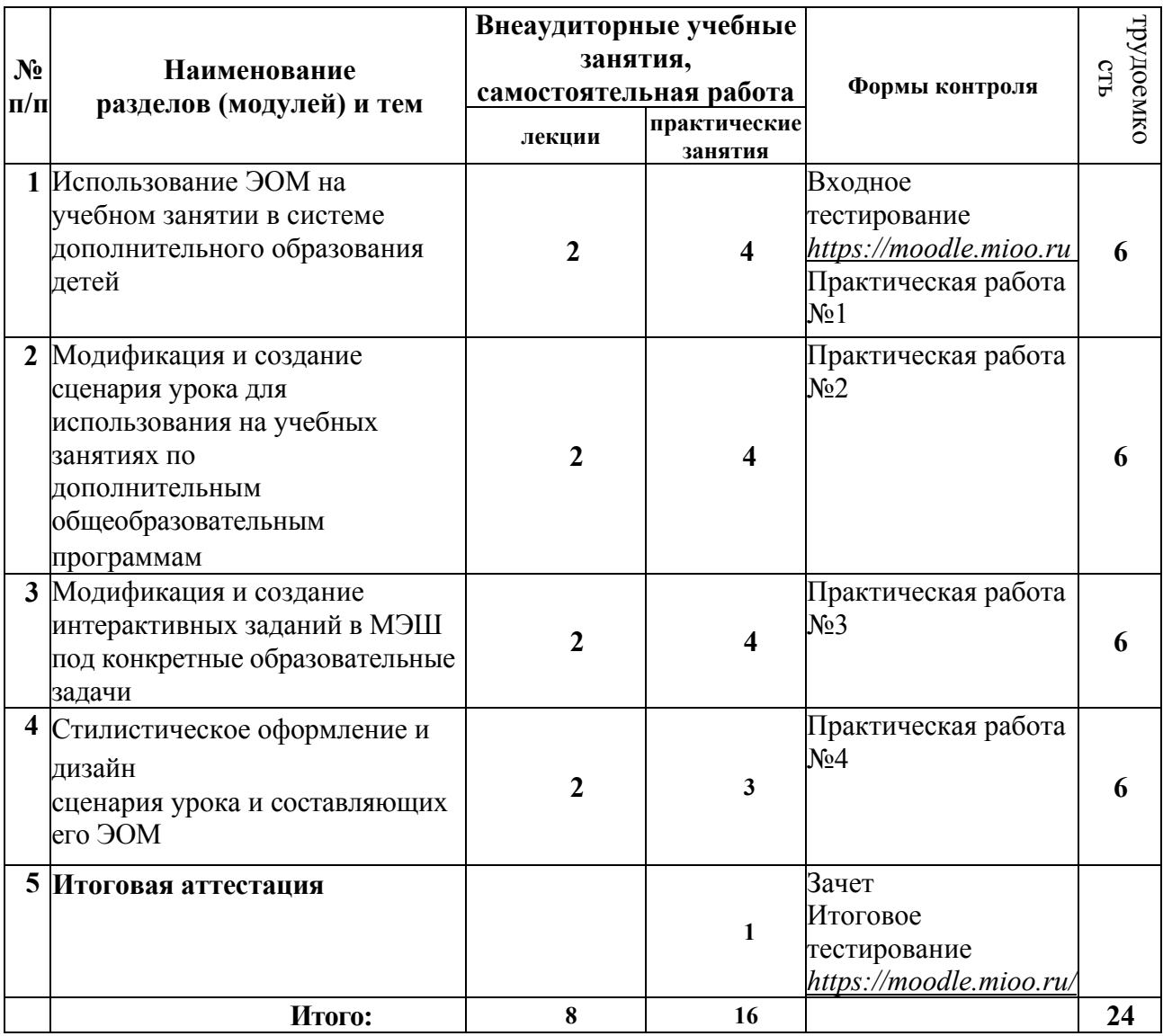

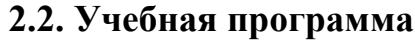

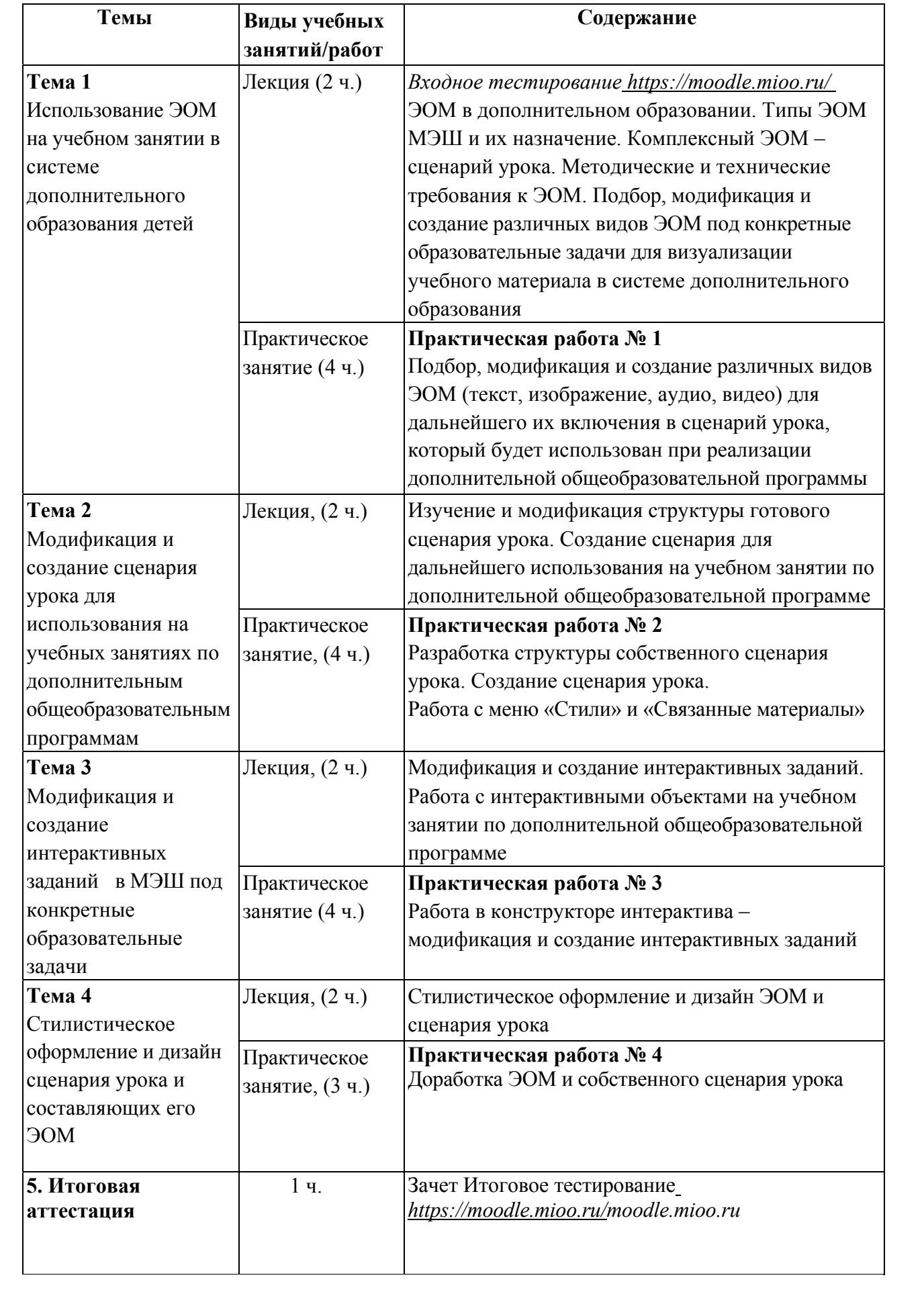

# **3.1. Текущий контроль**

Текущий контроль осуществляется по результатам выполнения практических заданий № 1–4. **Формы контроля:** обсуждение и анализ выполненных заданий. **3.2. Итоговая аттестация** 

### **Форма итоговой аттестации:**

- Зачет представление в виде отчета сценария урока, сохраненного в папке «Мои материалы» в Библиотеке МЭШ;
- Итоговое тестирование материалы на портале *https://moodle.mioo.ru/*.

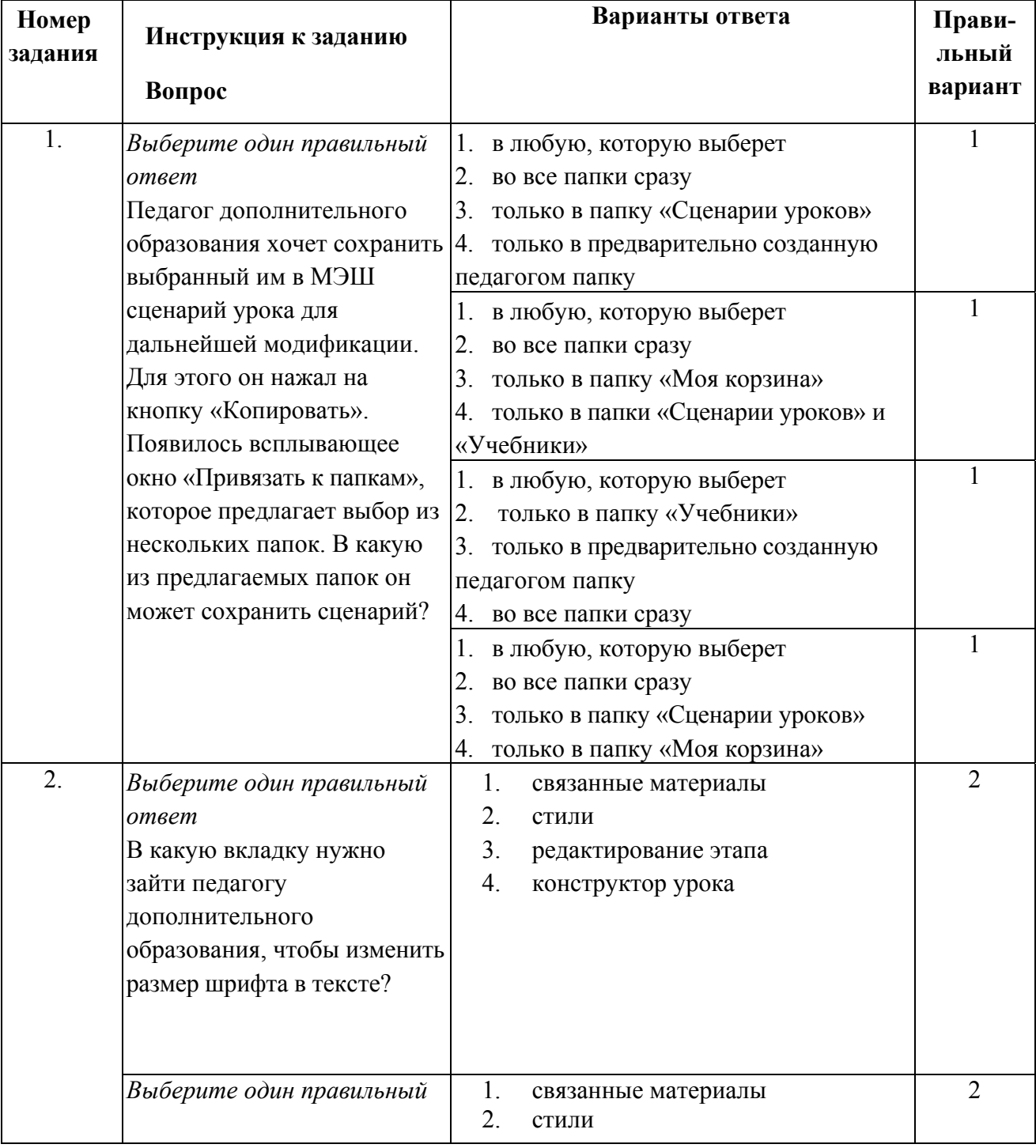

#### **Примерные тестовые задания входного/итогового тестирования**

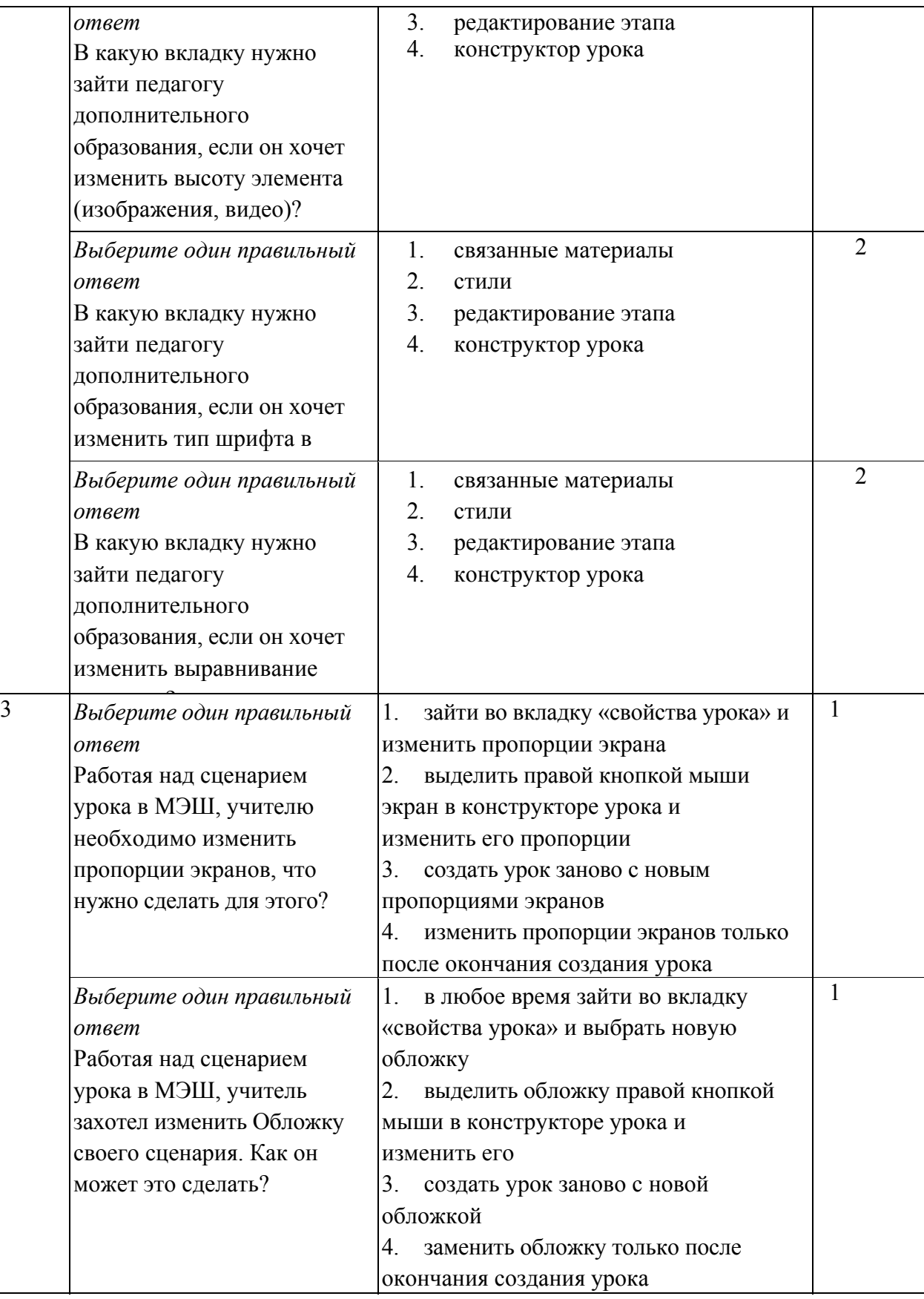

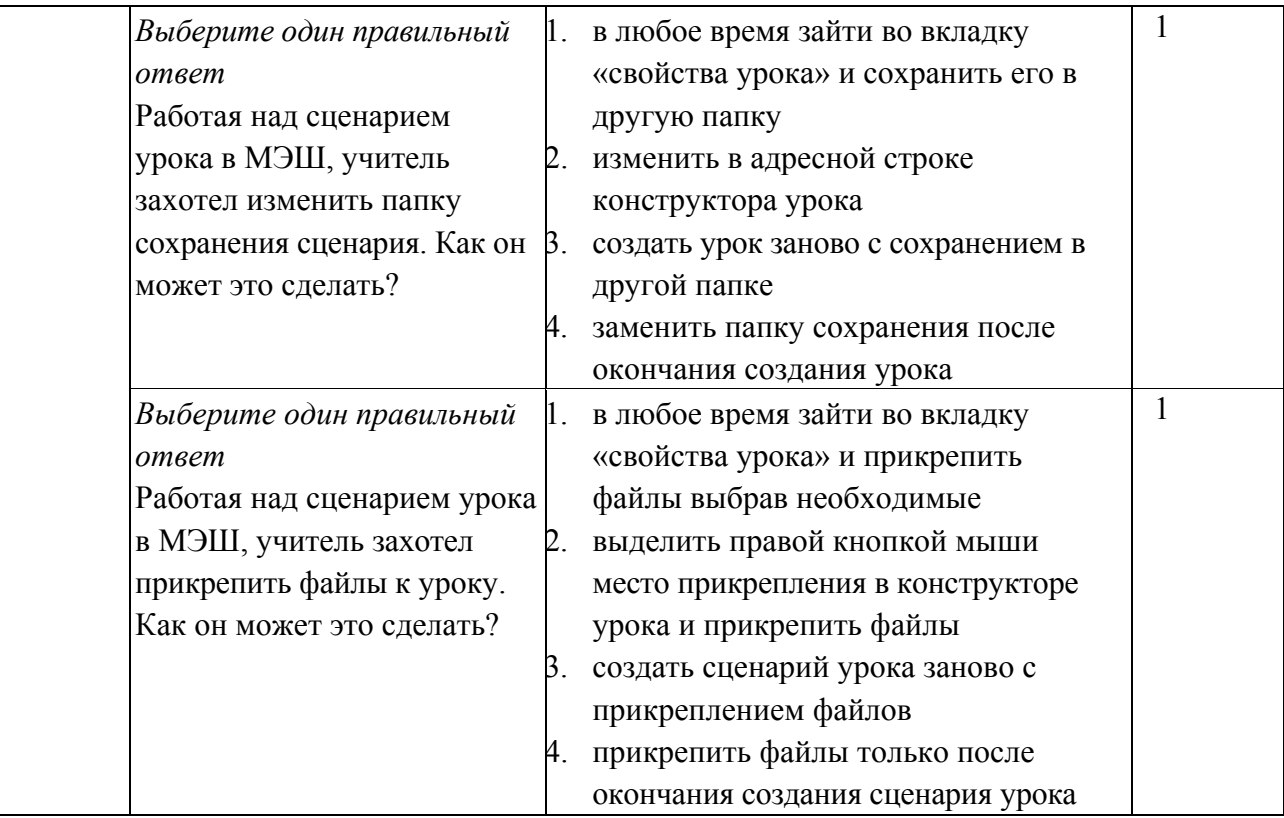

### **Форма подготовки:**

индивидуально.

### **Требования к аттестационной**

### **работе:**

- сценарий урока соответствует критериям модерации, применяемым в МЭШ;
- в сценарии урока имеются ЭОМ различного типа (текст, видео (или аудио), изображение, интерактивный объект (задание), тестовое задание, приложение и др.);
- содержание представленных материалов ориентировано на дальнейшее применение в образовательном процессе в системе дополнительного образования;
- скриншоты представленных материалов размещены в виде отчета на портале https://moodle.mioo.ru/.

**Критерии оценивания:** материалы, сохранены в папке «Мои материалы», и представлены в

достаточном количестве.

**Форма защиты:** очная.

**Оценка:** зачтено/не зачтено.

### **Аттестационная работа оценивается положительно при условии, если:**

• оценка представленных материалов, размещенных в папке «Мои

материалы» Библиотеке МЭШ – зачтено;

• результат итогового тестирования – 60% и более выполнения заданий.

### **Раздел 4.** *«Организационно-педагогические условия реализации программы»*

### **4.1. Учебно-методическое обеспечение и информационное обеспечение**

#### **программы**

### **Федеральные законы, нормативные и правовые документы:**

1. Федеральный закон от 29 декабря 2012 года № 273-ФЗ «Об образовании в Российской Федерации» [Электронный ресурс]// Советом Федерации. URL: http://www.consultant.ru/cons/cgi/online.cgi?req=doc&base=LAW&n=201647&rn

d=245023. 2445810643&from=194773-0#0 (дата обращения: 16.08.2018)

- 2. Приказ Министерства образования и науки Российской Федерации от 06 октября 2009 года № 373 «Об утверждении и введении в действие федерального государственного образовательного стандарта начального общего образования» [Электронный ресурс]// URL: http://минобрнауки.рф/документы/4761 (дата обращения 16.08.2018)
- 3. Приказ Министерства образования и науки Российской Федерации от 17 декабря 2010 года № 1897 «Об утверждении федерального государственного образовательного стандарта основного общего образования» [Электронный ресурс]// URL: http://минобрнауки.рф/documents/543 (дата обращения 16.08.2018)
- 4. Приказ Министерства образования и науки Российской Федерации от 17 мая 2012 года № 413 «Об утверждении федерального государственного образовательного стандарта среднего общего образования» [Электронный ресурс]// URL:

http://минобрнауки.рф/documents/543 (дата обращения 16.08.2018)

- 5. «Платформа для учителя», Учительская газета, № 46 от 15 ноября 2016 г. http://ug.ru/archive/67510 (дата обращения 16.08.2018)
- 6. Московская электронная школа [Электронный ресурс]// URL: http://mes.mosmetod.ru/ (дата обращения 16.08.2018)
- 7. Глоссарий московского образования [Электронный ресурс]// URL: http://glos.mosmetod.ru/ (дата обращения 16.08.2018)

### **Список Интернет-ресурсов:**

- 1. Библиотека МЭШ https://uchebnik.mos.ru/ (дата обращения 16.08.2018)
- 2. Инструкции по работе с Библиотекой МЭШ https://uchebnik.mos.ru/help/ (дата обращения 16.08.2018)
- 3. «Платформа для учителя», Учительская газета, № 46 от 15 ноября 2016 г. http://ug.ru/archive/67510 (дата обращения 16.08.2018)
- 4. Реестр основных общеобразовательных программ http://fgosreestr.ru/ (дата обращения 16.08.2018)
- 5. Сайт проекта «Московская электронная школа»: http://mes.mosmetod.ru/ (дата обращения 16.08.2018)
- 6. Учебный портал по использованию ЭОР в образовательной деятельности http://eor.it.ru/ (дата обращения 16.08.2018)
- 7. Письмо Минобрнауки России от 18.08.2017 N 09-1672 «О направлении Методических рекомендаций по уточнению понятия и содержания

внеурочной деятельности в рамках реализации основных общеобразовательных программ, в том числе в части проектной деятельности»

8. http://legalacts.ru/doc/pismo-minobrnauki-rossii-ot-18082017-n-09-1672-onapravlenii/ (дата обращения 16.08.2018)

9. Федеральный центр информационно-образовательных ресурсов – http://fcior.edu.ru/

(дата обращения 16.08.2018) 10. Цифровые образовательные ресурсы – http://school-collection.edu.ru/ (дата обращения 16.08.2018)

# **4.2. Материально-технические условия реализации программы**

• компьютерное и мультимедийное оборудование: компьютер или ноутбук для каждого

слушателя;

• 1 компьютер для преподавателя; интерактивная доска, или интерактивная панель, или

проектор и экран;

• на компьютерах должны быть установлены: браузер Google Chrome и пакет офисных

программ Microsoft Office (2007 и/или выше);

• компьютеры должны быть подключены к свободному доступ в Интернет (отключены

контент-фильтры, файерволы и т.д.) с возможностью размещения заданий в информационной среде курса;

• интернет подключение должно быть устойчивым – желательно проводное подключение

 $(LAN);$ 

• если подключение беспроводное (WLAN) количество подключенных Wi-Fi точек должно

быть установлено с запасом, что бы точно перекрыть количество подключаемых ноутбуков (с учетом всех возможных подключений вне аудитории);

• обучающиеся должны иметь при себе логин-пароль от:

- ЭЖД https://dnevnik.mos.ru/;

- информационной образовательной среде https://moodle.mioo.ru/;

- от своей действующей электронной почты для регистрации/восстановления логина-пароля от информационной образовательной среде https://moodle.mioo.ru/.